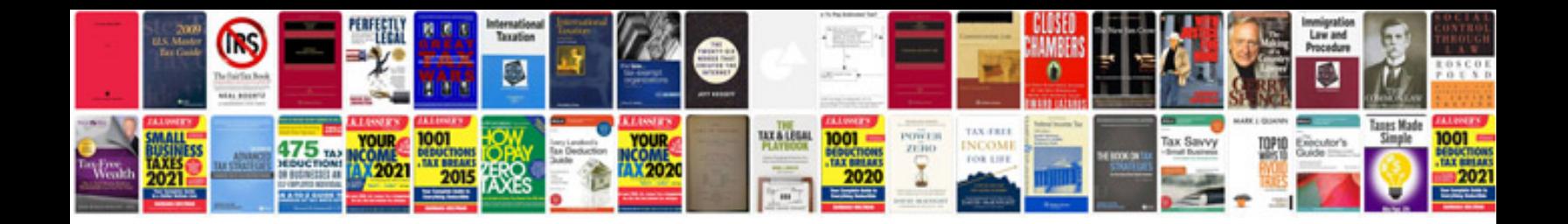

**Cummins 6bt manual**

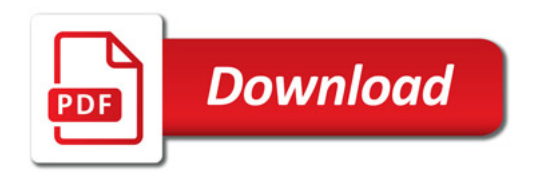

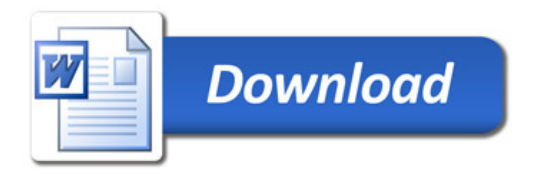